## **Computing Progression of Skills**

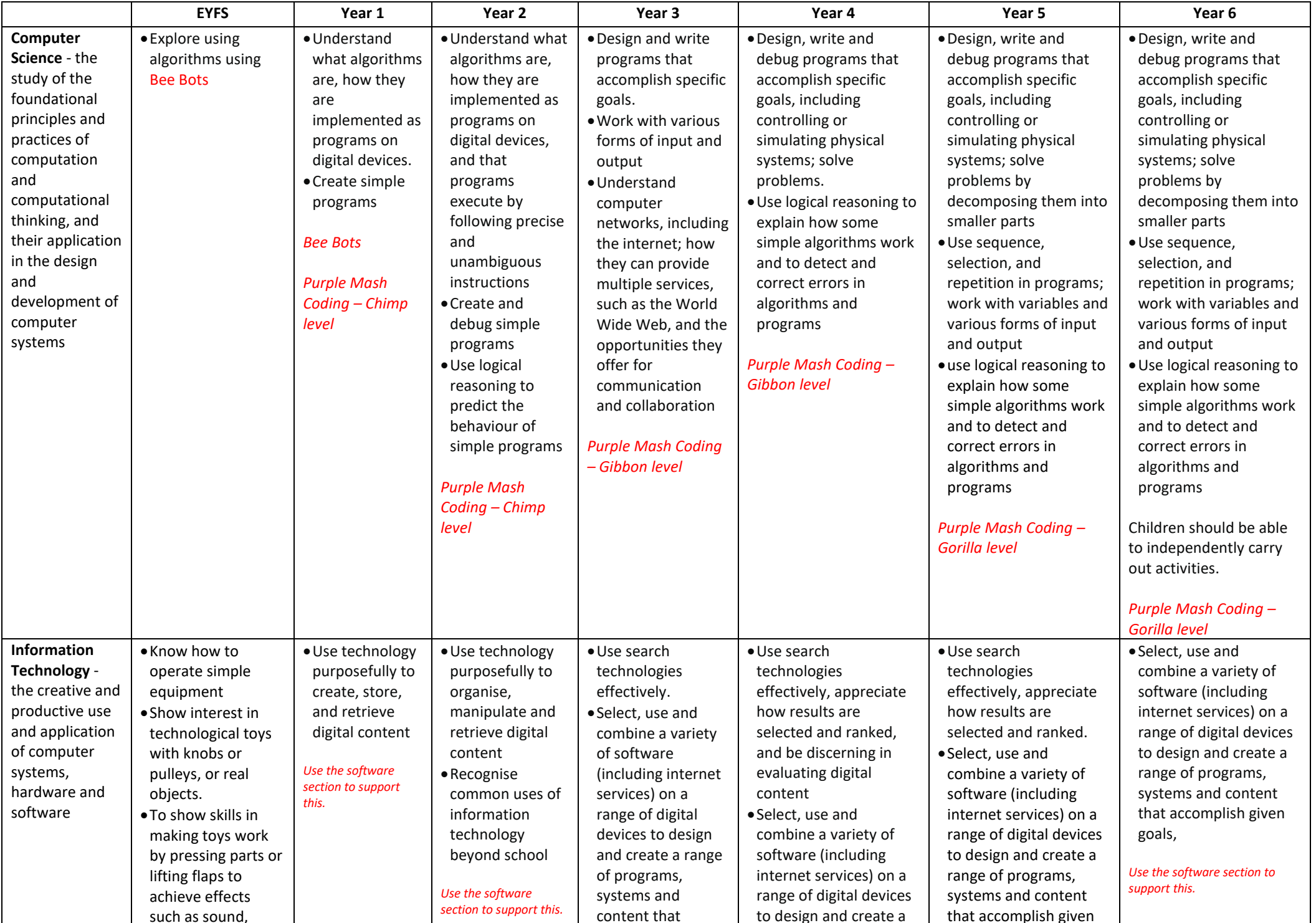

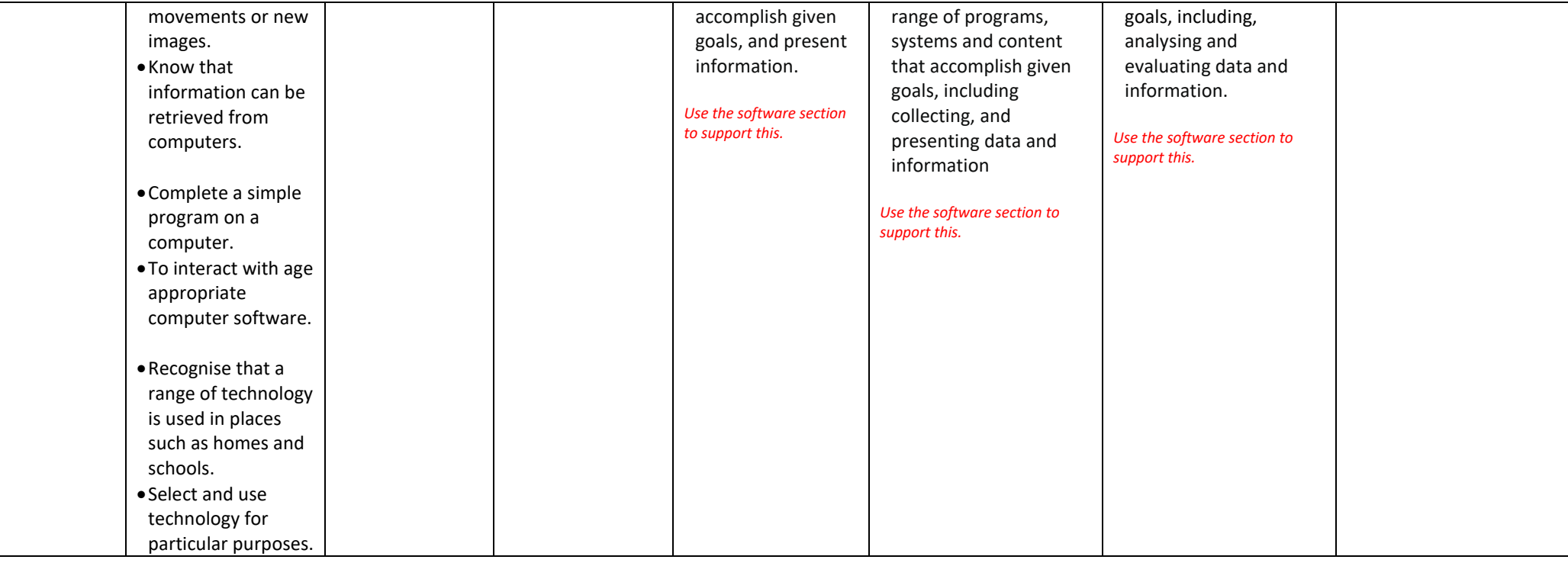

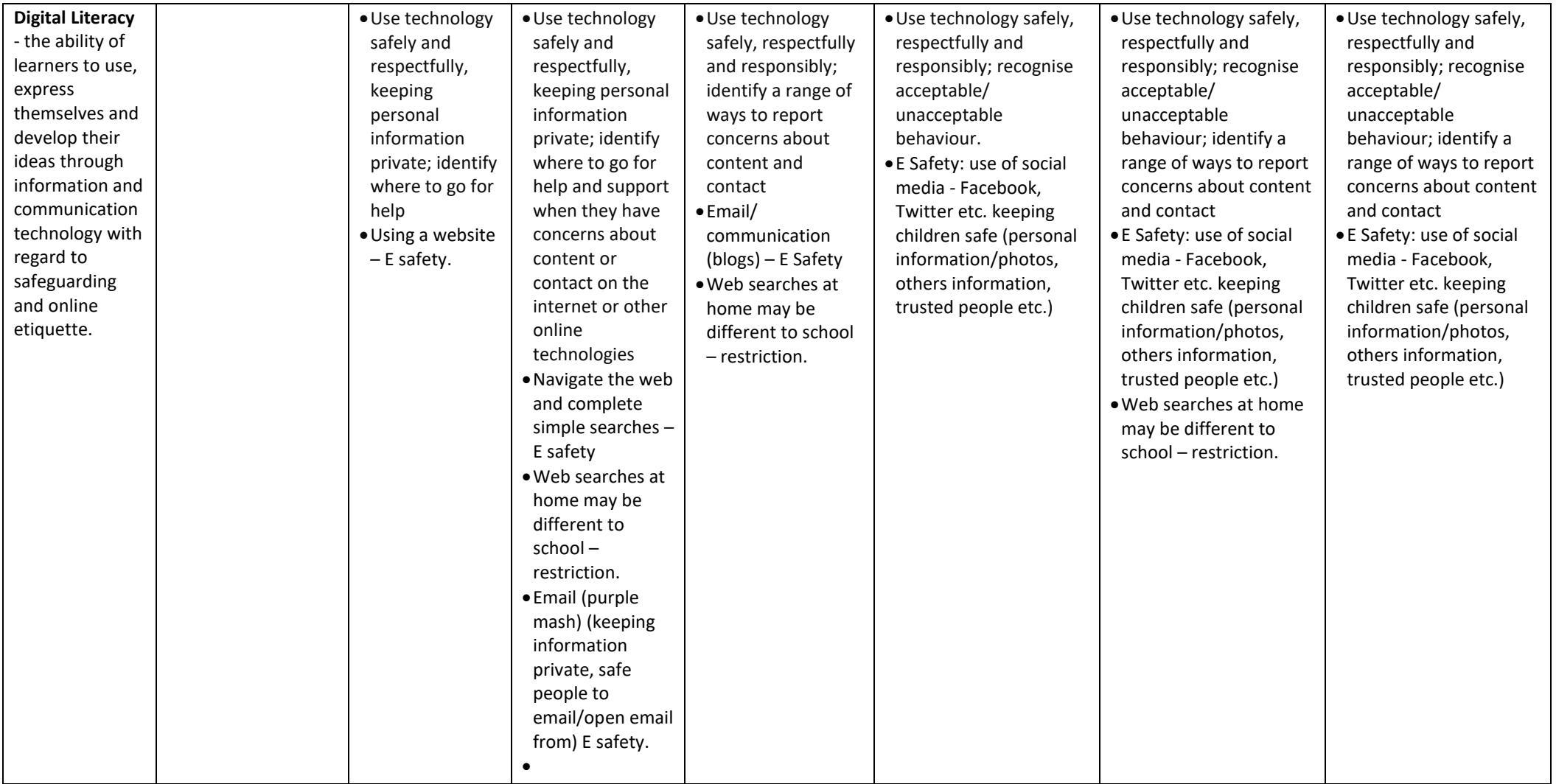

]

There is an expectation that children are to learn how operate laptops and tables and to use a variety of software on the computers to help better prepare them for the future. You may find you already use some of these through other subjects. Computing is not only about coding.

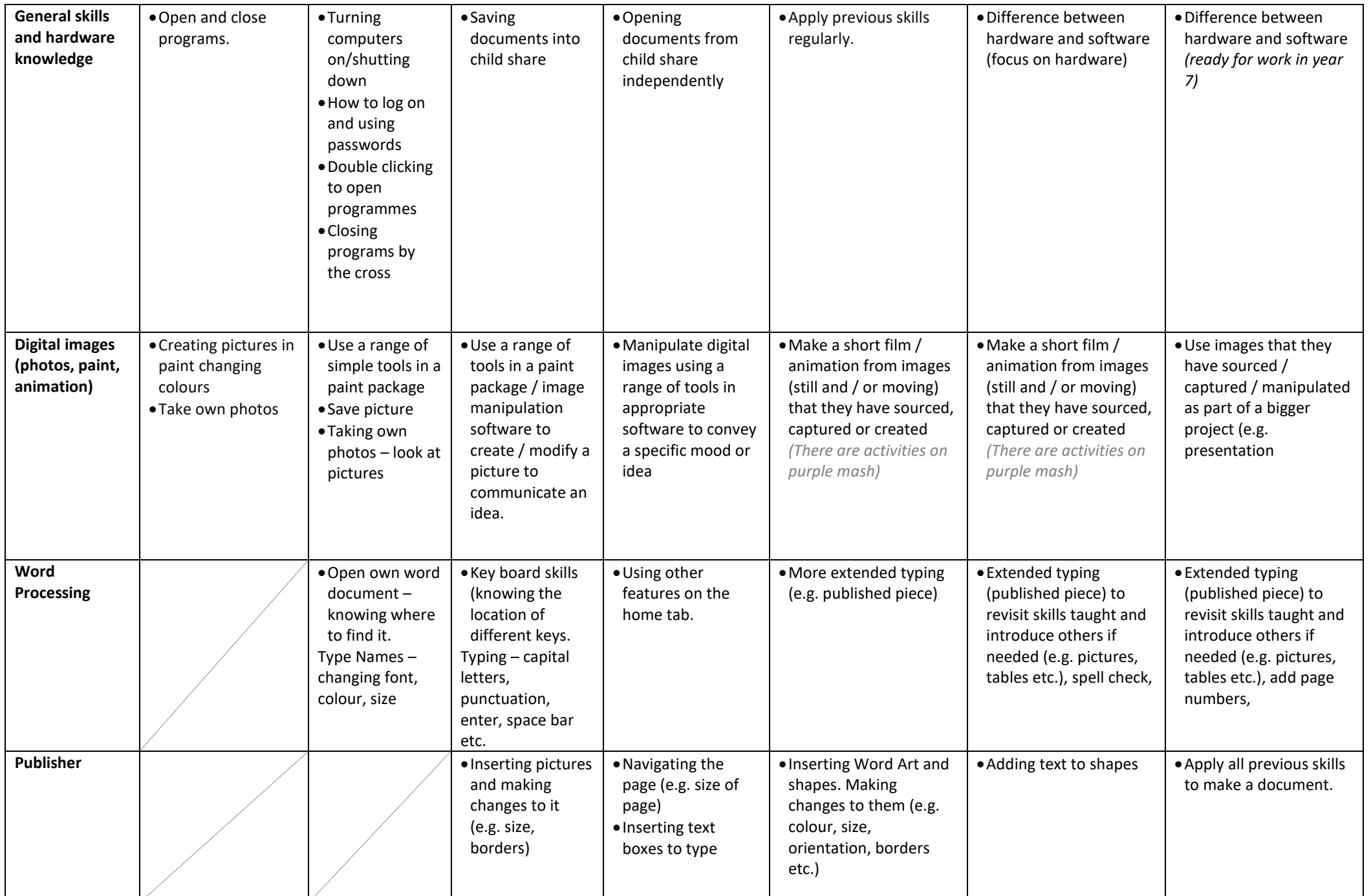

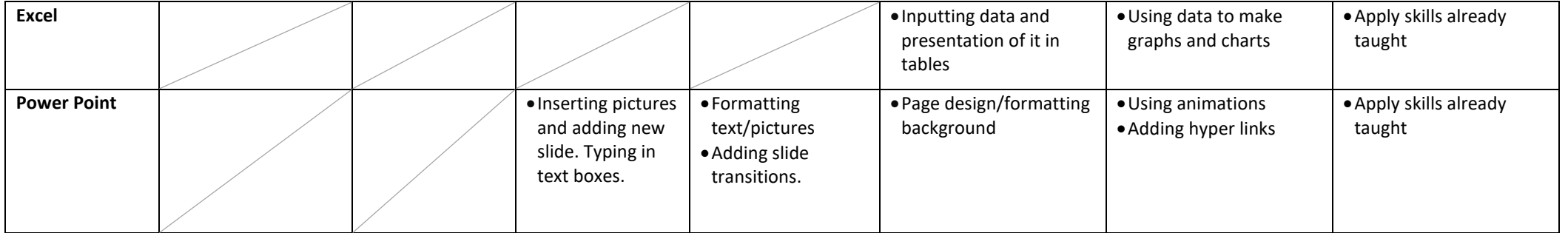

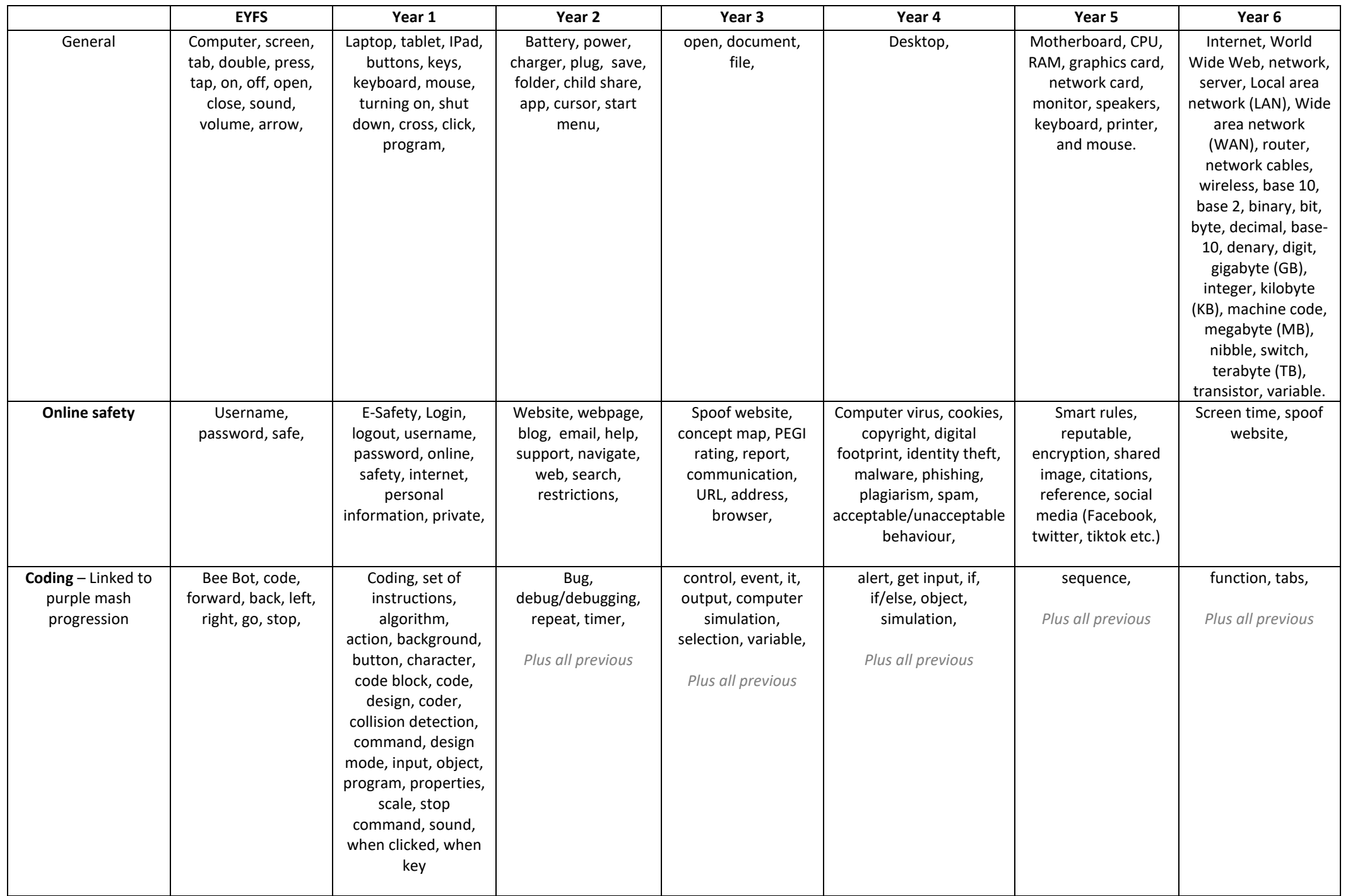

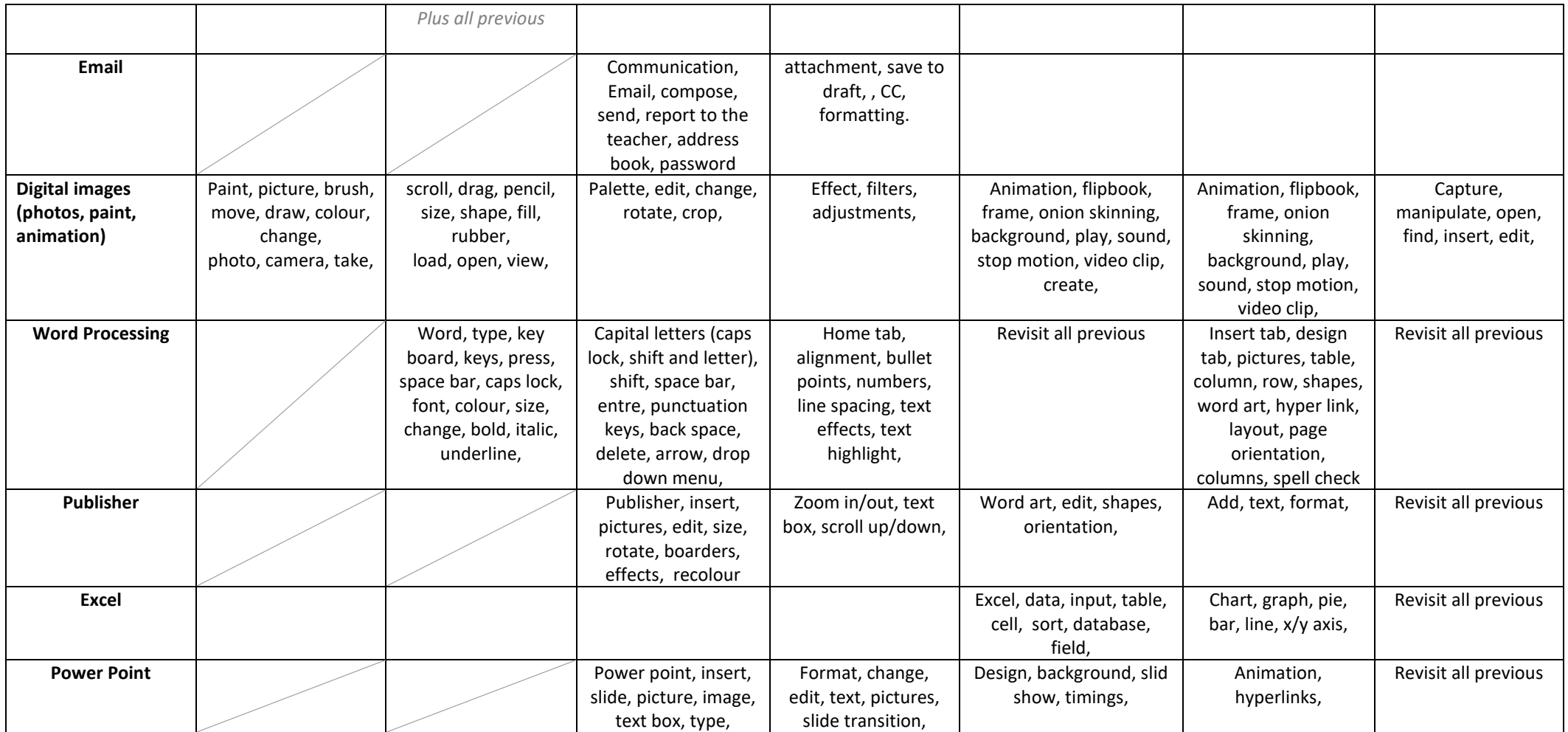